<span id="page-0-0"></span> ICU Memory Load File: H\_FCP\_HIF\_IMEM.xls Author: R. Biggins

 $\sim$ 

Г

 $\Box$ 

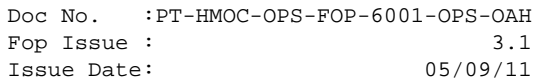

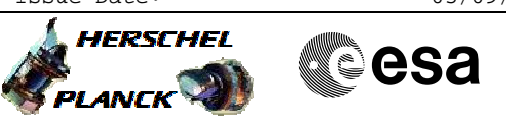

## **Procedure Summary**

## **Objectives**

This is a top level procedure intended to describe the case of a HIFI ICU memory load

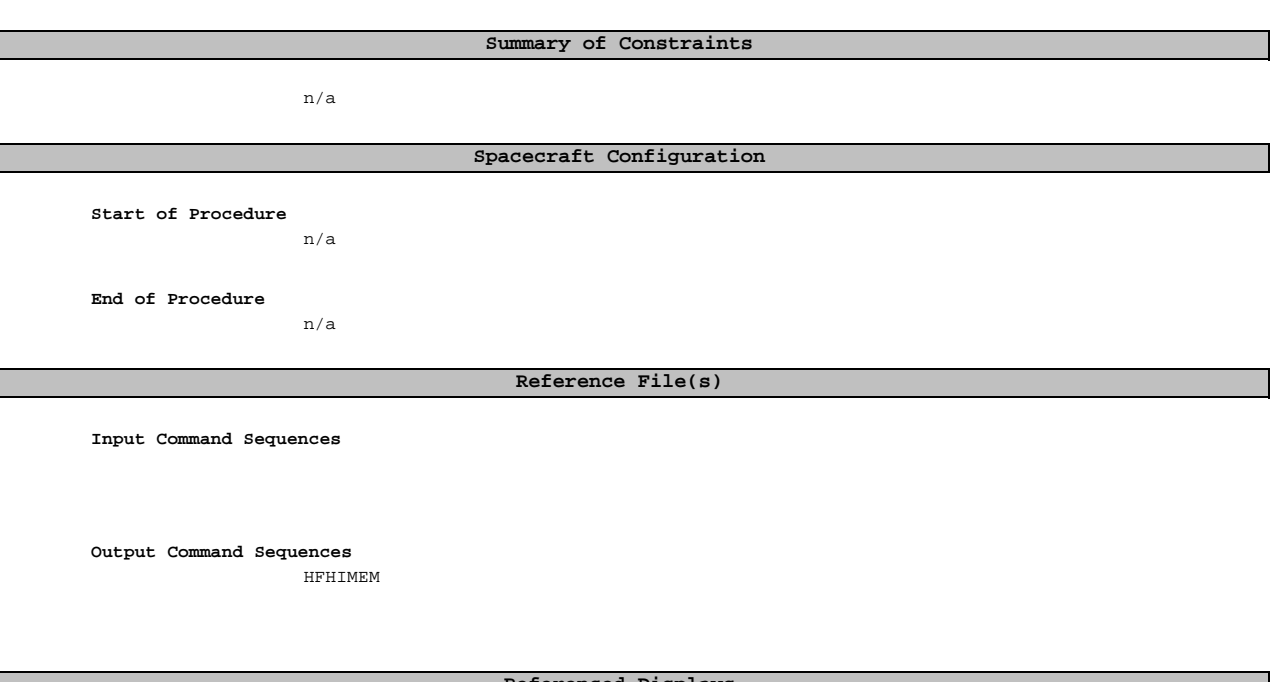

**Referenced Displays**

**ANDs GRDs SLDs**

## **Configuration Control Information**

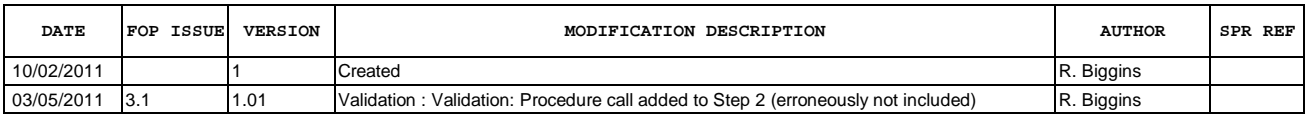

 ICU Memory Load File: H\_FCP\_HIF\_IMEM.xls Author: R. Biggins

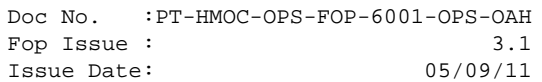

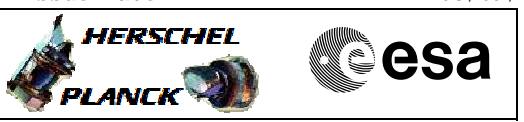

**Procedure Flowchart Overview**

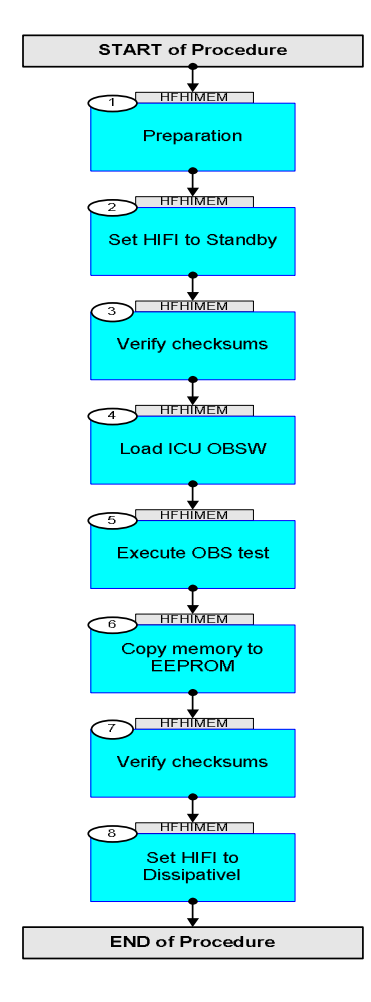

Doc No. :PT-HMOC-OPS-FOP-6001-OPS-OAH Fop Issue : 3.1 Issue Date: 05/09/11

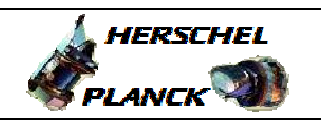

**esa** 

**Step No. Time Activity/Remarks TC/TLM Display/ Branch Beginning of Procedure** TC Seq. Name :HFHIMEM (ICU Memory Load) TimeTag Type: B Sub Schedule ID: 1 Preparation Next Step: 2 **OBSID Values** The required OBSID values should be taken from the OBSID list. This list should be updated to describe the procedures executed, the associated OBSID values and the approximate start time of execution. At the end of operations, the list should be sent to HSC operations, and HIFI operations. **BUS PROFILE:** If HIFI is not the prime instrument, the following command can be used to set HIFI to the prime instrument. Note that any software load must be done when HIFI is the prime instrument. Set HIFI bus profile  **SelectActiveSCBP** Command Parameter(s) :  **SCBP DH049160** Subsch. ID : 10 Det. descr. : Select Active SCBP from SCBP Table This Telecommand will not be included in the export **DC819160 SCBP\_02**  2 Set HIFI to Standby Next Step: 3 PROCEDURE: **[H\\_FCP\\_HIF\\_C2S1 \[HFHC2S1\]](#page-0-0)** FP: **OBS\_ID** = **see note at start** 3 Verify checksums Next Step: 4 **WARNING:** The following procedure is ICU software version dependent. Ensure that the values are correct for the **current ICU software** version. PROCEDURE: **[H\\_FCP\\_HIF\\_CSEU \[HFHCSEU\]](#page-0-0)** FP: **OBS\_ID** = **see note at start** 4 Load ICU OBSW Next Step: 5

ICU Memory Load

 File: H\_FCP\_HIF\_IMEM.xls Author: R. Biggins

Doc No. :PT-HMOC-OPS-FOP-6001-OPS-OAH Fop Issue : 3.1 Issue Date: 05/09/11

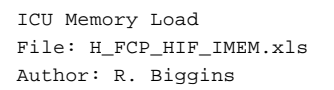

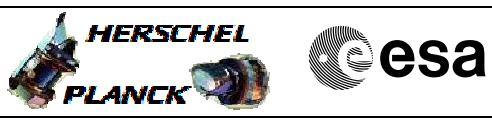

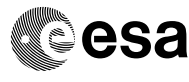

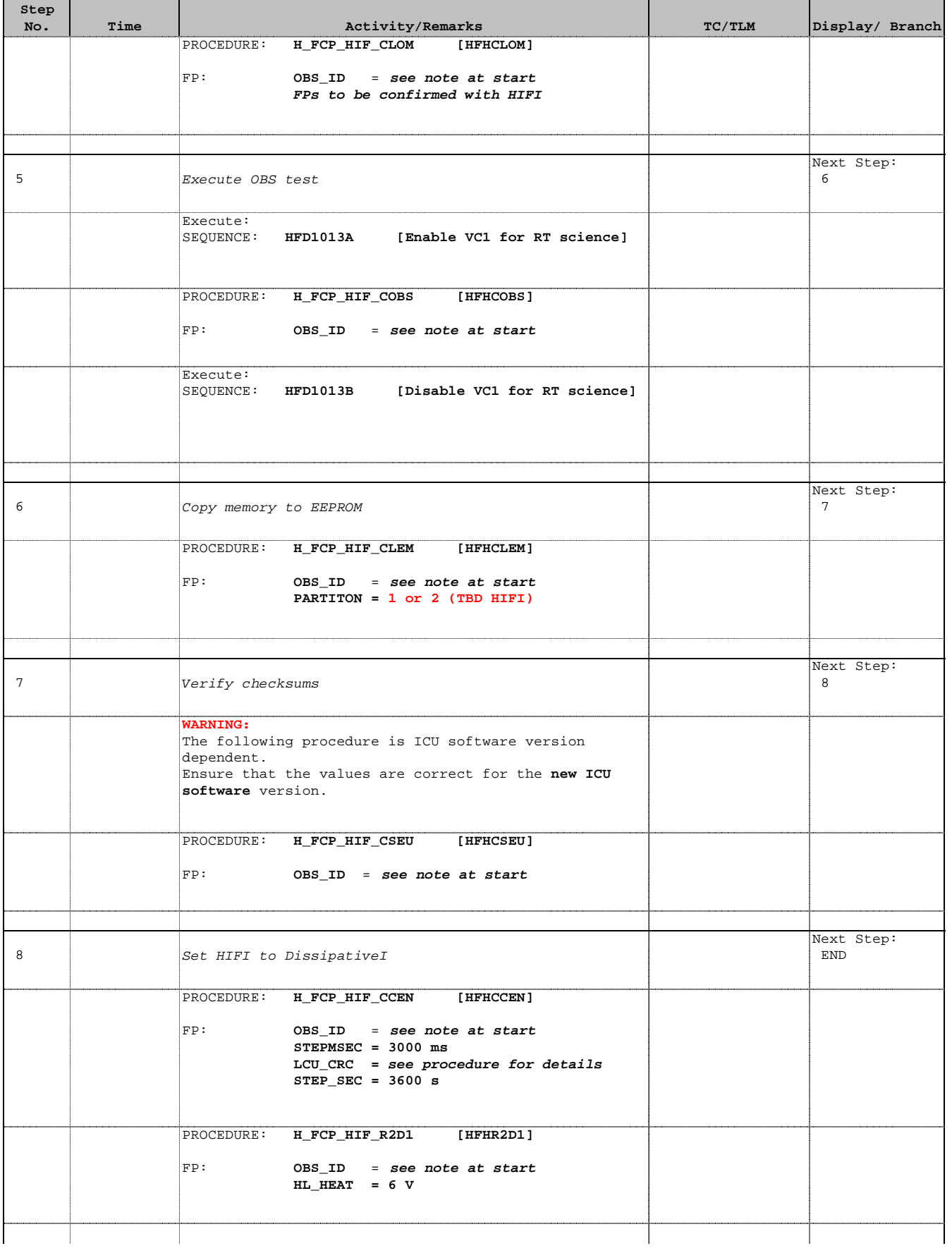

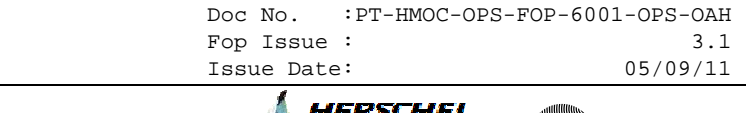

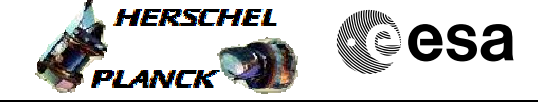

 ICU Memory Load File: H\_FCP\_HIF\_IMEM.xls Author: R. Biggins

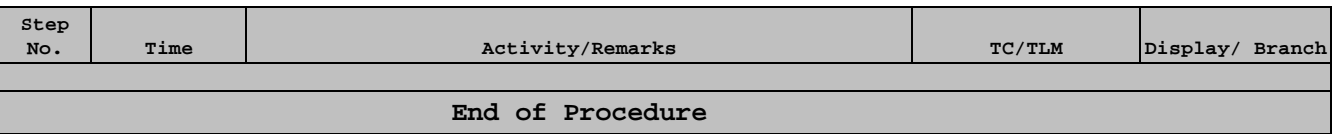